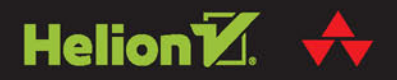

# PROGRAMOWANIE  $\sf W$

Sprytne podejście do trudnych zagadnień, których wolałbyś unikać (takich jak język C)

#### A. SHAW  $Z$  . E . D

Tytuł oryginału: Learn C the Hard Way: Practical Exercises on the Computational Subjects You Keep Avoiding (Like C)

Tłumaczenie: Robert Górczyński

ISBN: 978-83-283-2545-6

Authorized translation from the English language edition, entitled: LEARN C THE HARD WAY: PRACTICAL EXERCISES ON THE COMPUTATIONAL SUBJECTS YOU KEEP AVOIDING (LIKE C); ISBN 0321884922; by Zed A. Shaw; published by Pearson Education, Inc, publishing as Addison-Wesley. Copyright © 2016 by Zed A. Shaw.

All rights reserved. No part of this book may be reproduced or transmitted in any form or by any means, electronic or mechanical, including photocopying, recording or by any information storage retrieval system, without permission from Pearson Education, Inc. Polish language edition published by HELION S.A. Copyright © 2016.

Wszelkie prawa zastrzeżone. Nieautoryzowane rozpowszechnianie całości lub fragmentu niniejszej publikacji w jakiejkolwiek postaci jest zabronione. Wykonywanie kopii metodą kserograficzną, fotograficzną, a także kopiowanie książki na nośniku filmowym, magnetycznym lub innym powoduje naruszenie praw autorskich niniejszej publikacji.

Wszystkie znaki występujące w tekście są zastrzeżonymi znakami firmowymi bądź towarowymi ich właścicieli.

Autor oraz Wydawnictwo HELION dołożyli wszelkich starań, by zawarte w tej książce informacje były kompletne i rzetelne. Nie biorą jednak żadnej odpowiedzialności ani za ich wykorzystanie, ani za związane z tym ewentualne naruszenie praw patentowych lub autorskich. Autor oraz Wydawnictwo HELION nie ponoszą również żadnej odpowiedzialności za ewentualne szkody wynikłe z wykorzystania informacji zawartych w książce.

Wydawnictwo HELION ul. Kościuszki 1c, 44-100 GLIWICE tel. 32 231 22 19, 32 230 98 63 e-mail: *helion@helion.pl* WWW: *http://helion.pl* (księgarnia internetowa, katalog książek)

Drogi Czytelniku! Jeżeli chcesz ocenić tę książkę, zajrzyj pod adres *http://helion.pl/user/opinie/pcspry* Możesz tam wpisać swoje uwagi, spostrzeżenia, recenzję.

Printed in Poland.

- [Kup książkę](http://helion.pl/page54976~rf/pcspry)
- 
- Oceń książkę • Oceń książkę
- [Księgarnia internetowa](http://ebookpoint.pl/r/4CAKF)<br>• Lubię to! » Nasza społeczność
- Lubię to! » Nasza społeczność

# Spis treści

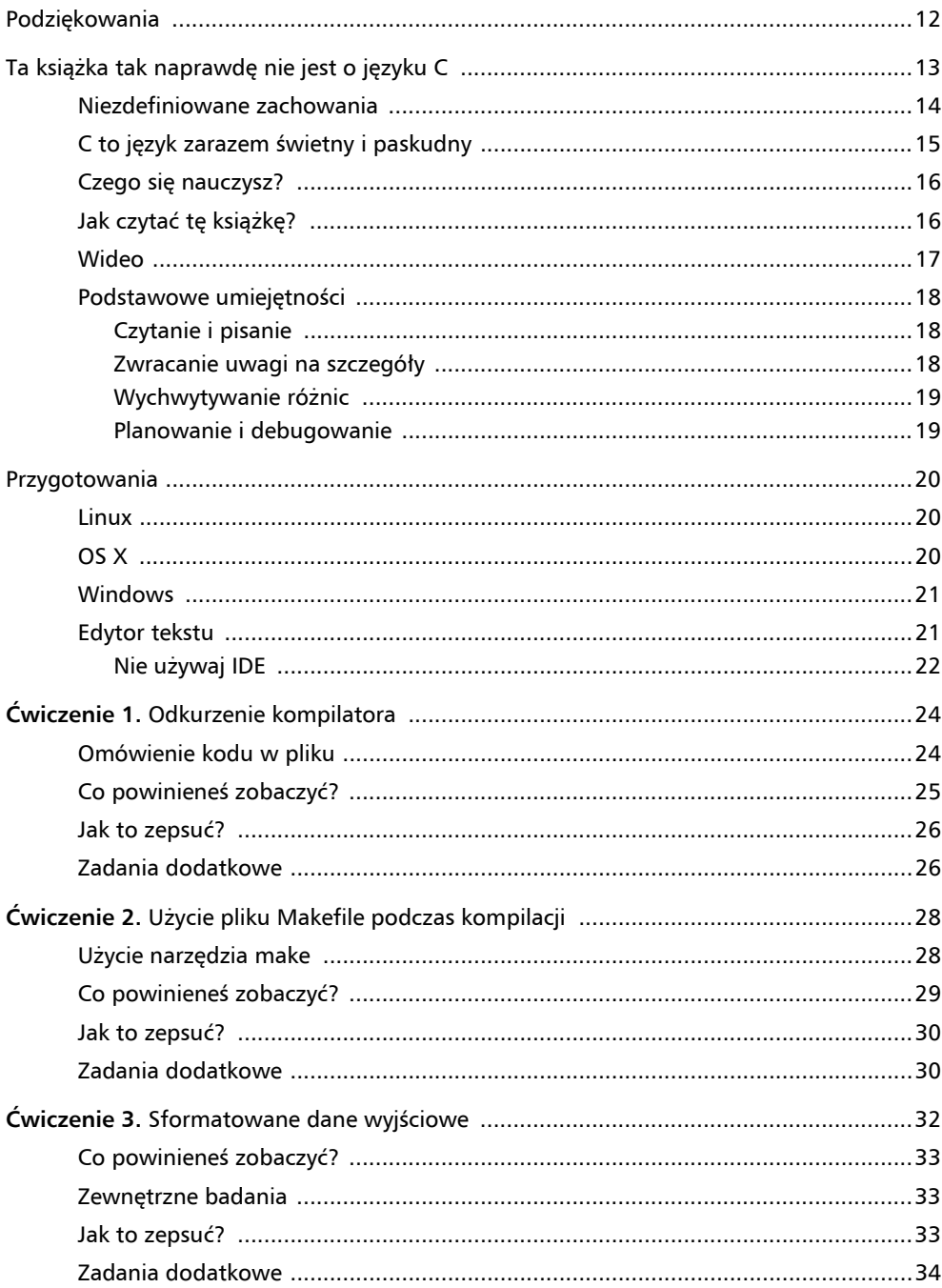

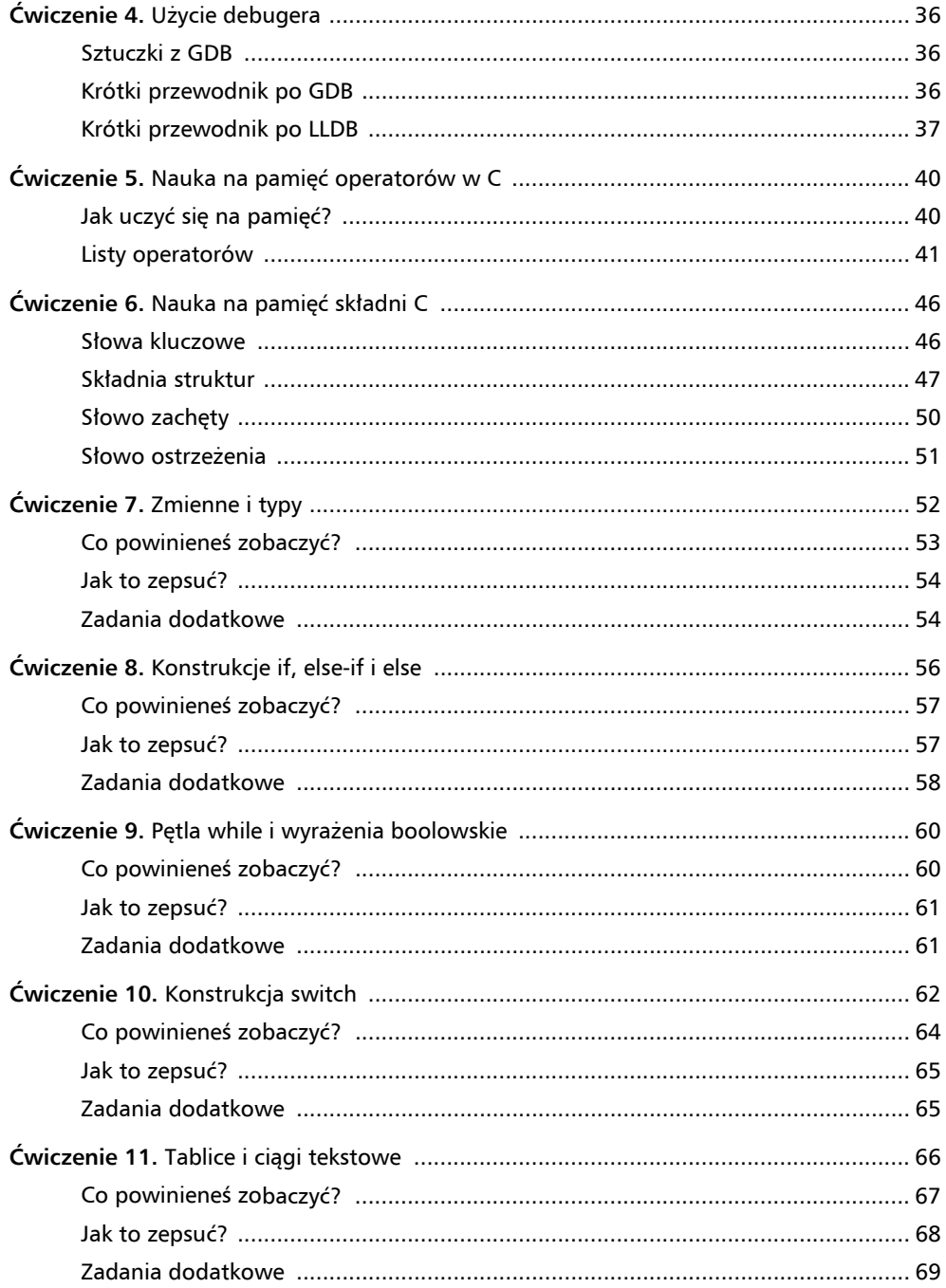

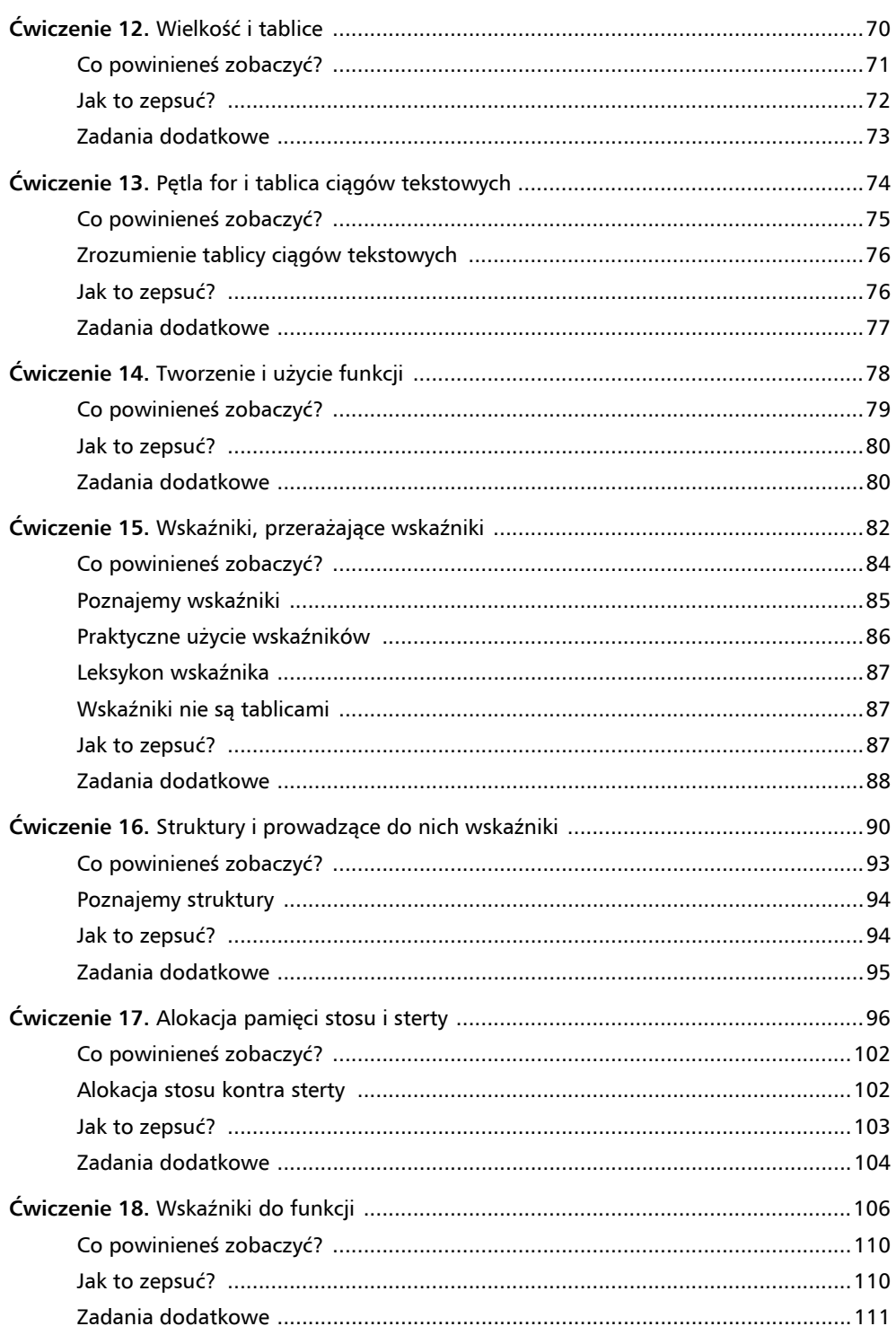

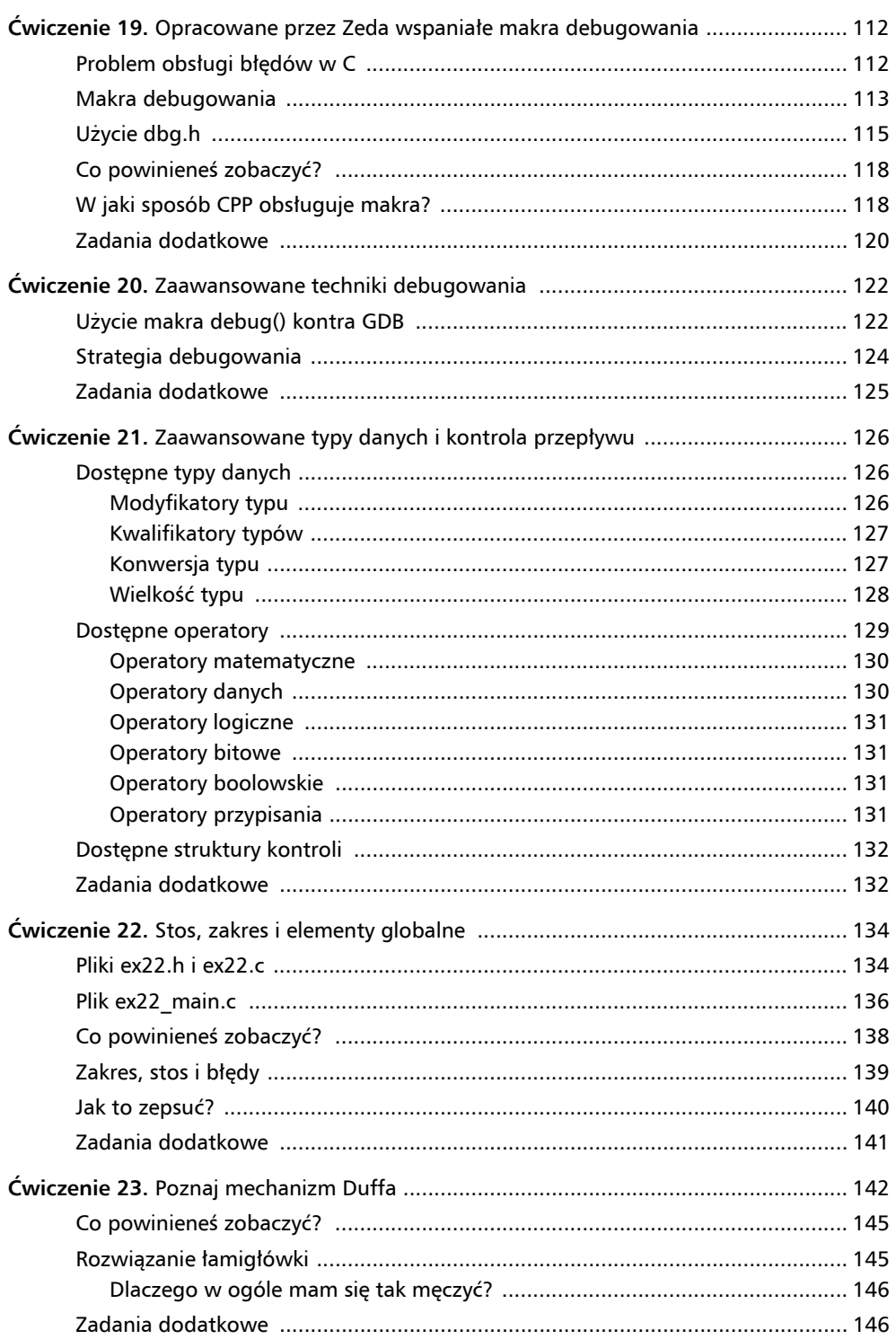

 $\overline{\phantom{a}}$ 

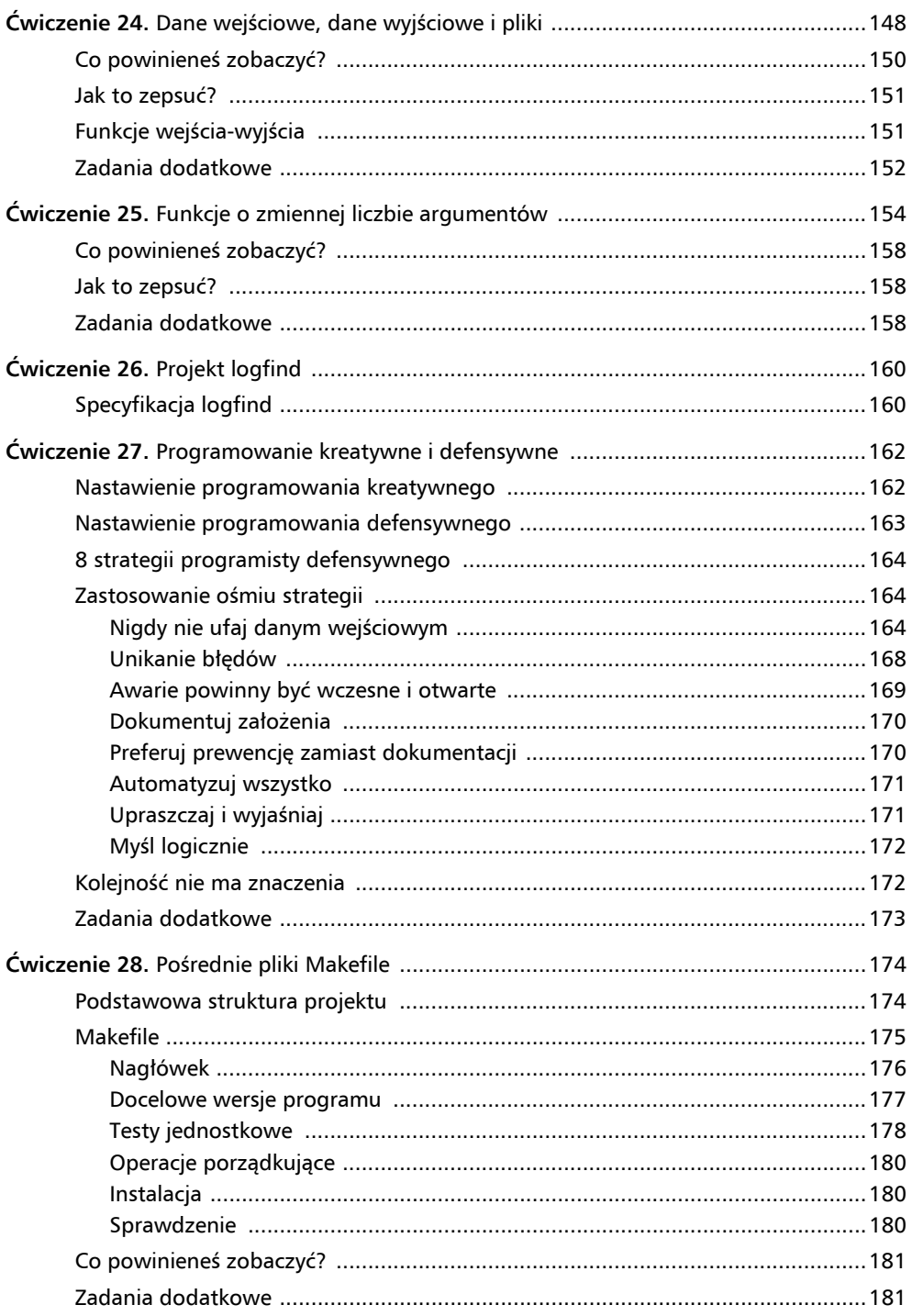

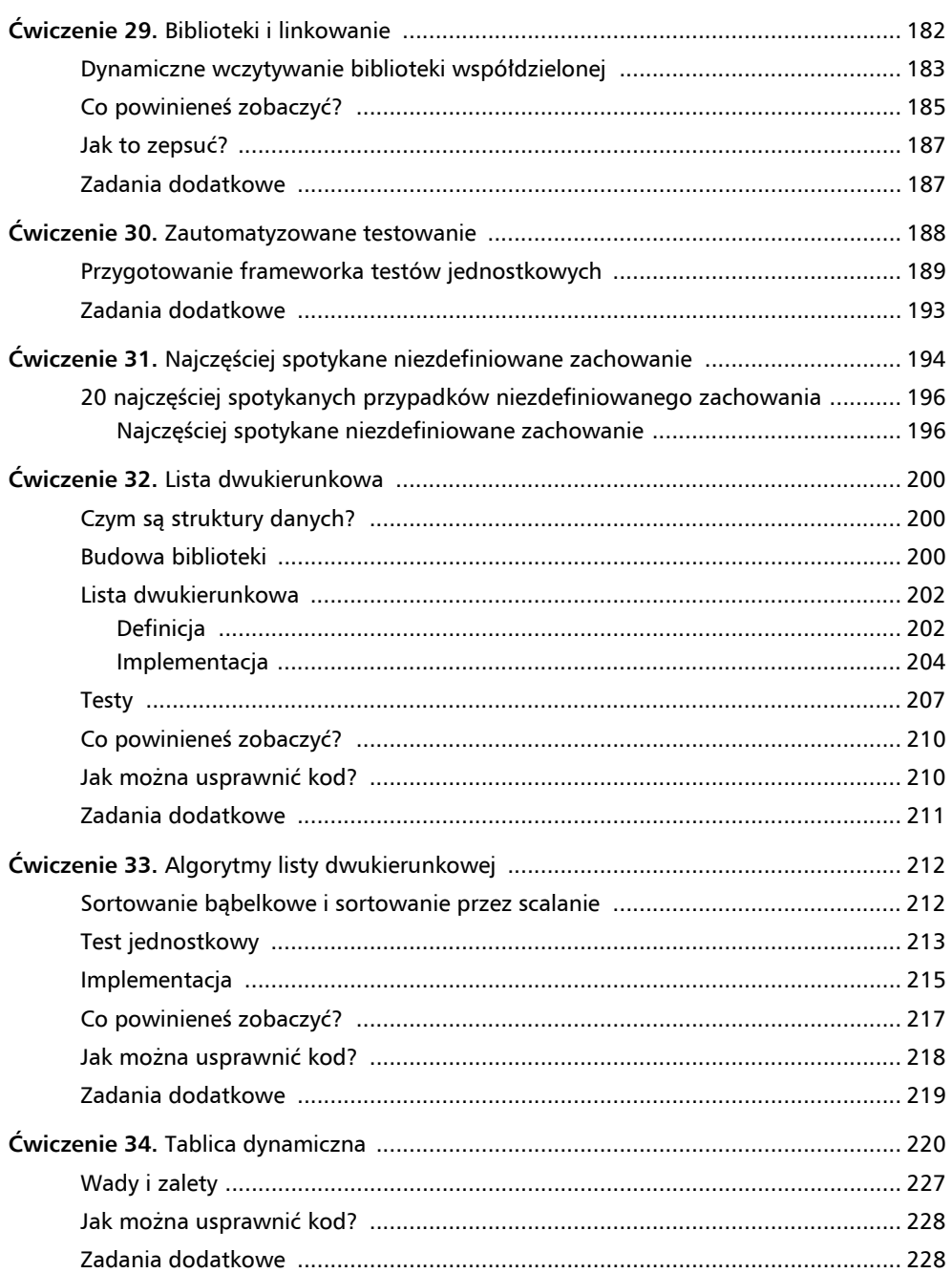

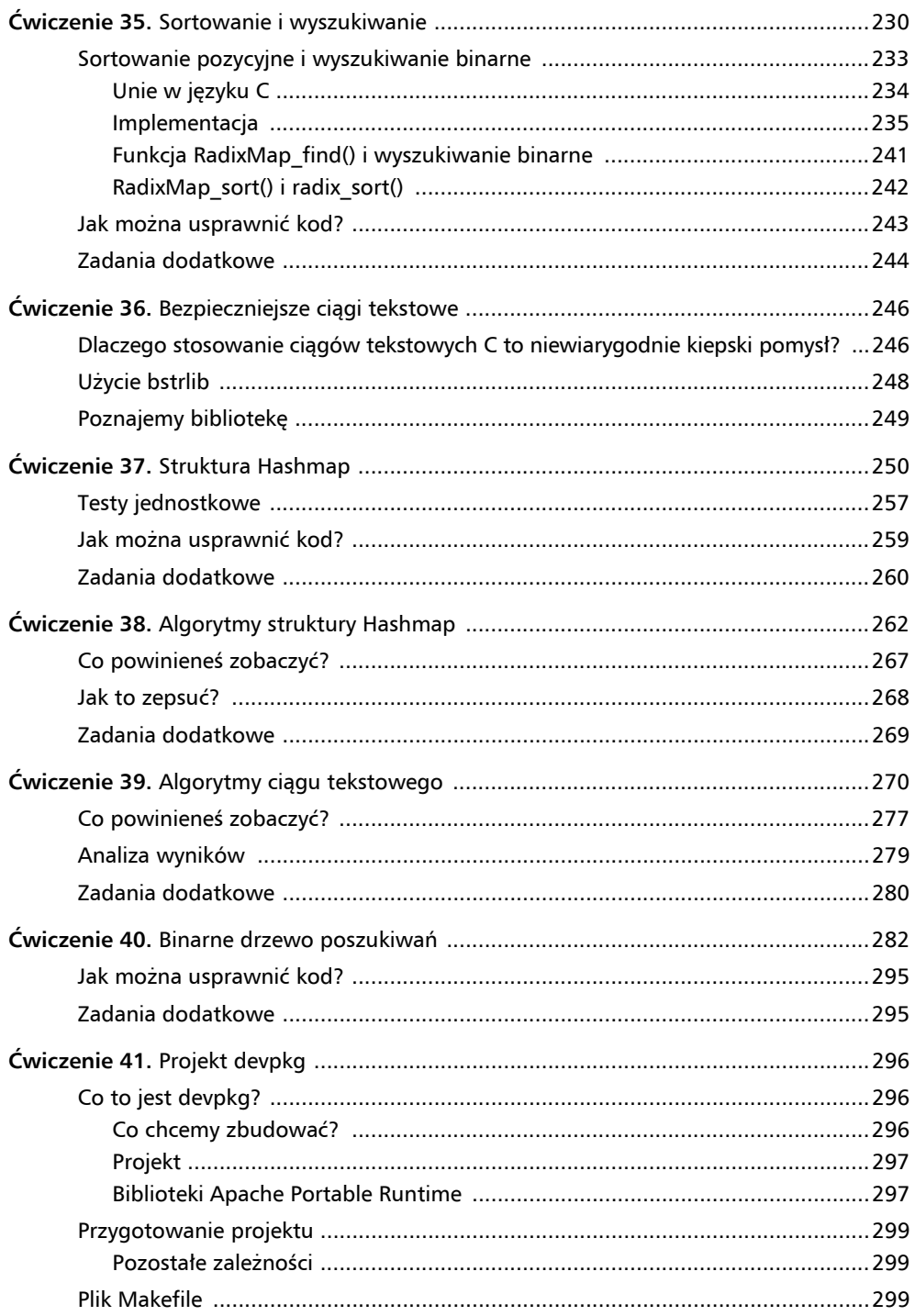

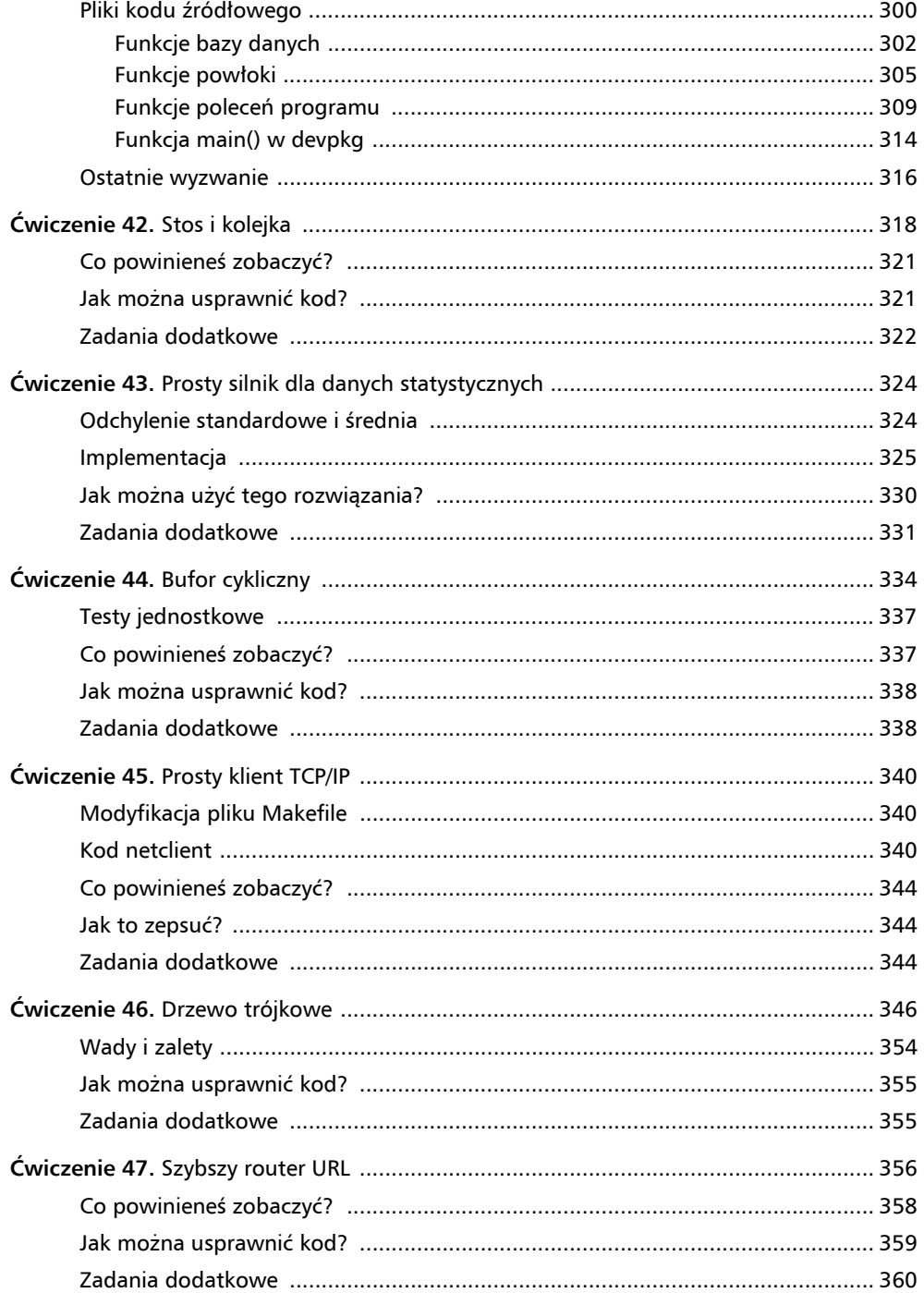

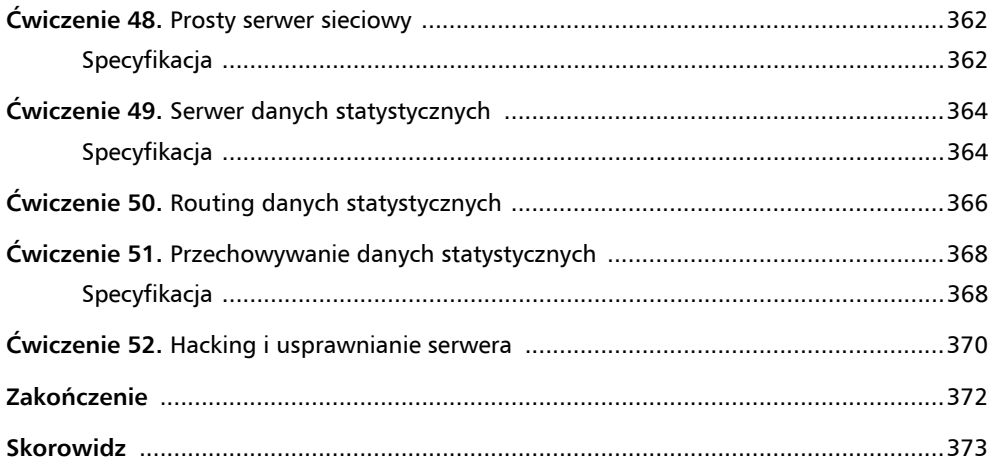

#### **ĆWICZENIE 32**

## Lista dwukierunkowa

adaniem tej książki jest pokazanie, jak naprawdę działa komputer, co obejmuje również Z adaniem tej książki jest pokazanie, jak naprawdę działa komputer, co obejmuje również<br>Z poznanie sposobu funkcjonowania różnych struktur danych i algorytmów. Komputery same z siebie nie przeprowadzają użytecznych operacji. Aby komputer mógł robić przydatne rzeczy, potrzebuje struktury danych, a następnie organizuje przetwarzanie tych struktur. W różnych językach programowania znajdują się dołączone biblioteki implementujące wszystkie tego rodzaju struktury lub dostępna jest bezpośrednia składnia dla nich. W języku C musisz samodzielnie zaimplementować wszystkie niezbędne struktury danych, co czyni z niego doskonały język, pozwalający poznać faktyczny sposób działania struktur danych.

Moim celem jest pomóc Ci w trzech zadaniach:

- Zrozumienie, co tak naprawdę dzieje się w kodzie języka Python, Ruby lub JavaScript w następującej postaci: data =  $\{$ "name": "Zed" $\}$ .
- Utworzenie jeszcze lepszego kodu w języku C przez użycie struktur danych w odniesieniu do doskonale znanych problemów, dla których istnieją opracowane gotowe rozwiązania.
- Poznanie podstawowego zbioru struktur danych i algorytmów, aby jeszcze dokładniej wiedzieć, co najlepiej sprawdzi się w danych sytuacjach.

### Czym są struktury danych?

Nazwa *struktura danych* jest samoobjaśniająca się. To po prostu metoda organizacji danych dopasowana do określonego modelu. Być może ten model jest przeznaczony do rozpoczęcia przetwarzania danych w zupełnie nowy sposób. A może jedynie jest zorganizowany tak, aby zapewnić możliwość efektywnego przechowywania danych na dysku. W tej książce będziemy stosować prosty wzorzec, zapewniający niezawodne działanie struktur danych:

- zdefiniowanie struktury dla głównej struktury zewnętrznej;
- zdefiniowanie struktury dla treści, zwykle węzłów wraz z łączami między nimi;
- utworzenie funkcji operujących na tych dwóch strukturach.

Istnieją jeszcze inne style struktur danych w języku C, ale przedstawiony powyżej wzorzec sprawdza się doskonale i zapewnia spójność podczas tworzenia większości struktur danych.

### Budowa biblioteki

W pozostałej części książki będziemy tworzyć bibliotekę, z której później będziesz mógł korzystać. Biblioteka ta będzie miała następujące elementy:

- pliki nagłówkowe (*.h*) dla każdej struktury danych,
- pliki implementacji (*.c*) dla algorytmów,
- testy jednostkowe przeznaczone do przetestowania całej funkcjonalności i zagwarantowania jej prawidłowego działania,
- dokumentacja wygenerowana automatycznie na podstawie plików nagłówkowych.

Ponieważ mamy szkielet katalogu projektu (*c-skeleton*), więc użyjemy go do utworzenia projektu *liblcthw*.

Sesja dla ćwiczenia 32.:

```
$ cp -r c-skeleton liblcthw
$ cd liblcthw/
$ ls
LICENSE Makefile README.md bin build src tests
$ vim Makefile
$ ls src/
dbg.h libex29.c libex29.o
$ mkdir src/lcthw
$ mv src/dbg.h src/lcthw
$ vim tests/minunit.h
$ rm src/libex29.* tests/libex29*
$ make clean
rm -rf build tests/libex29_tests
rm -f tests/tests.log
find . -name "*.gc*" -exec rm {} \;
rm -rf `find . -name "*.dSYM" -print`
$ ls tests/
minunit.h runtests.sh
$
```
W powyższej sesji wykonałem następujące operacje:

- Utworzyłem kopię katalogu *c-skeleton*.
- Przeprowadziłem edycję pliku *Makefile*, aby zmienić nazwę *libNAZWA-BIBLIOTEKI.a* na *liblcthw* jako nowy cel (TARGET).
- Utworzyłem katalog *src/lcthw* przeznaczony na kod źródłowy.
- Przeniosłem plik *src/dbg.h* do nowego katalogu.
- Przeprowadziłem edycję pliku *tests/minunit.h* w celu dodania wiersza #include <lcthw/dbh.h>.
- Pozbyłem się niepotrzebnych plików kodu źródłowego i testów z projektu *libex29.\**.
- Uprzątnąłem wszystko pozostałe.

Teraz jesteś gotowy do rozpoczęcia pracy nad budową biblioteki. Pierwsza tworzona tutaj struktura danych to lista dwukierunkowa.

### Lista dwukierunkowa

Pierwszą strukturą danych, jaką dodamy do liblcthw, będzie lista dwukierunkowa (ang. *doubly linked list*). To jest najprostsza struktura danych, jaką można utworzyć i jaka oferuje użyteczne właściwości dla pewnych operacji. Działanie listy dwukierunkowej opiera się na węzłach zawierających wskaźniki do następnego i poprzedniego elementu. Lista dwukierunkowa zawiera wskaźniki do obu wymienionych elementów, natomiast lista jednokierunkowa (ang. *singly linked list*) tylko do następnego elementu.

Ponieważ każdy węzeł ma wskaźniki prowadzące do poprzedniego i następnego elementu, a także dlatego, że monitorowany jest pierwszy i ostatni element listy, za pomocą listy dwukierunkowej można bardzo szybko przeprowadzić pewne operacje. Każde zadanie obejmujące wstawienie lub usunięcie elementu będzie wykonywane bardzo szybko. Ponadto tego rodzaju listy są niezwykle łatwe do implementacji dla większości programistów.

Największą wadą listy jest to, że poruszanie się po niej wymaga przetworzenia każdego wskaźnika po drodze. Oznacza to, że operacje wyszukiwania, operacje sortowania i iteracji przez elementy będą w większości wykonywane wolno. Ponadto tak naprawdę nie można przechodzić do losowo wybranych elementów listy. Jeżeli masz tablicę elementów, za pomocą odpowiedniego indeksu możesz przejść do elementu w środku tablicy. Z kolei lista używa strumienia wskaźników. Dlatego też jeśli chcesz uzyskać dostęp do dziesiątego elementu, musisz najpierw przejść przez pierwszych dziewięć.

### Definicja

Jak wspomniałem na początku ćwiczenia, zaczniemy od utworzenia pliku nagłówkowego zawierającego polecenia odpowiedniej struktury C.

Plik *list.h*:

```
#ifndef lcthw_List_h
#define lcthw_List_h
#include <stdlib.h>
struct ListNode;
typedef struct ListNode {
     struct ListNode *next;
     struct ListNode *prev;
     void *value;
} ListNode;
typedef struct List {
     int count;
     ListNode *first;
     ListNode *last;
} List;
```

```
List *List_create();
void List_destroy(List * list);
void List_clear(List * list);
void List_clear_destroy(List * list);
#define List_count(A) ((A)->count)
#define List_first(A) ((A)->first != NULL ? (A)->first->value : NULL)
#define List_last(A) ((A)->last != NULL ? (A)->last->value : NULL)
void List_push(List * list, void *value);
void *List_pop(List * list);
void List_unshift(List * list, void *value);
void *List_shift(List * list);
void *List_remove(List * list, ListNode * node);
#define LIST_FOREACH(L, S, M, V) ListNode *_node = NULL;\
     ListNode *V = NULL;\
for(V = node = L->S; node != NULL; V = node = node->M)#endif
```
Zaczynamy od utworzenia dwóch struktur dla ListNode i List, które będą zawierały wspomniane węzły. W ten sposób powstaje struktura danych przeznaczona do użycia w funkcjach i makrach, jakie zostaną później zdefiniowane. Jeżeli spojrzysz na te funkcje, to zobaczysz, że są całkiem proste. Wprawdzie do tych funkcji powrócimy przy okazji omawiania implementacji, ale mam nadzieję, że łatwo odgadniesz ich przeznaczenie.

Każdy element ListNode zawiera trzy komponenty wewnątrz struktury danych:

- Wartość będąca wskaźnikiem do czegoś i przechowująca to, co chcemy umieścić na liście.
- Wskaźnik ListNode \*next prowadzący do następnej struktury ListNode przechowującej następny element na liście.
- Wskaźnik ListNode \*prev prowadzący do poprzedniego elementu. To jest skomplikowane, prawda? Nazwanie poprzedniego elementu po prostu "poprzednim". Mógłbym użyć słowa "wcześniejszy" lub "tylny", ale robią tak tylko pajace.

Struktura List jest zaledwie kontenerem przeznaczonym do przechowywania struktur ListNode połączonych ze sobą w łańcuchu. Monitoruje wartości określające liczbę elementów na liście (count), a także pierwszy (first) i ostatni (last).

Na koniec spójrz na wiersz 37. pliku *src/lcthw/list.h*, w którym zdefiniowałem makro LIST\_ FOREACH(). Jest to często spotykane rozwiązanie w programowaniu, polegające na utworzeniu makra przeznaczonego do wygenerowania kodu iteracji, aby programiści nie mogli w tym kodzie namieszać. W przypadku struktur danych zapewnienie prawidłowego przetwarzania tego rodzaju może być trudne, więc wspomniane makro okazuje się dużą pomocą. Sposób jego użycia zobaczysz, gdy będziemy omawiać plik implementacji.

#### Implementacja

Na tym etapie powinieneś już znać ogólny sposób działania listy dwukierunkowej. Przypominam, że to po prostu węzły wraz ze wskaźnikami prowadzącymi do poprzedniego i następnego elementu na liście. Teraz możesz więc przystąpić do wprowadzenia kodu w pliku *src/lcthw/list.c* i poznać implementację poszczególnych operacji.

Plik *list.c*

```
 1 #include <lcthw/list.h>
  2 #include <lcthw/dbg.h>
  3
  4 List *List_create()
  5 {
  6 return calloc(1, sizeof(List));
  7 }
  8
  9 void List_destroy(List * list)
 10 {
 11 LIST_FOREACH(list, first, next, cur) {
 12 if (cur->prev) {
 13 free(cur->prev);
 14 }
 15 }
 16
 17 free(list->last);
 18 free(list);
 19 }
 20
 21 void List_clear(List * list)
 22 {
 23 LIST_FOREACH(list, first, next, cur) {
 24 free(cur->value);
 25 }
 26 }
 27
 28 void List_clear_destroy(List * list)
 29 {
 30 List_clear(list);
 31 List_destroy(list);
 32 }
 33
 34 void List_push(List * list, void *value)
 35 {
 36 ListNode *node = calloc(1, sizeof(ListNode));
 37 check_mem(node);
 38
 39 node->value = value;
 40
 41 if (list->last == NULL) {
 42 list->first = node;
 43 list->last = node;
```

```
 44 } else {
           list->last->next = node;
46 node->prev = list->last;<br>47 list->last = node:
       list->last = node;<br>}
 48 }
 49
 50 list->count++;
 51
 52 error:
 53 return;
 54 }
 55
 56 void *List_pop(List * list)
 57 {
58 ListNode *node = list->last;<br>59 return node != NULL ? list r
        59 return node != NULL ? List_remove(list, node) : NULL;
 60 }
 61
 62 void List_unshift(List * list, void *value)
 63 {
 64 ListNode *node = calloc(1, sizeof(ListNode));
 65 check_mem(node);
 66
 67 node->value = value;
 68
 69 if (list->first == NULL) {
           list \rightarrow first = node;71 list->last = node;
 72 } else {
 73 node->next = list->first;
 74 list->first->prev = node;
75 list->first = node;<br>76 }
 76 }
 77
 78 list->count++;
 79
 80 error:
 81 return;
 82 }
 83
 84 void *List_shift(List * list)
 85 {
 86 ListNode *node = list->first;
 87 return node != NULL ? List_remove(list, node) : NULL;
 88 }
 89
 90 void *List_remove(List * list, ListNode * node)
 91 {
 92 void *result = NULL;
 93
 94 check(list->first && list->last, "Lista jest pusta.");
 95 check(node, "Wartością node nie może być NULL.");
 96
```

```
 97 if (node == list->first && node == list->last) {
            list->first = NULL;
99 list \rightarrow last = NULL;<br>100 \rightarrow else \text{ if (node == list)}100 } else if (node == list->first) {
101 list->first = node->next;<br>102 check(list->first != NULL
            check(list->first != NULL,
103 "Nieprawidłowa lista, jakoś tak się stało, że pierwszy element
 ma wartość NULL.");
            list->first->prev = NULL;
105 } else if (node == list->last) {
106 list->last = node->prev;<br>107 check(list->last != NULL
107 check(list->last != NULL,
                "Nieprawidłowa lista, jakoś tak się stało, że następny element
                ma wartość NULL.");
109 list->last->next = NULL;
110 } else {
            ListNode *after = node->next;112 ListNode *before = node->prev;
113 after->prev = before;
114 before->next = after;
115 }
116
117 list->count--;
118 result = node->value;
119 free(node);
120
121 error:
122 return result;
123 }
```
Następnie implementujemy wszystkie operacje na liście dwukierunkowej, czego nie można zrobić za pomocą prostych makr. Zamiast omawiać każdy, najmniejszy wiersz kodu przedstawionego pliku, poniżej prezentuję jedynie ogólne omówienie każdej operacji zdefiniowanej w plikach *list.h* i *list.c*, a później zostawię Cię, abyś mógł przeanalizować kod.

- **list.h:List\_count().** Zwraca liczbę elementów na liście. Ta wartość jest modyfikowana wraz z dodawaniem i usuwaniem elementów.
- **list.h:List\_first()**. Zwraca pierwszy element listy, ale nie usuwa go.
- **list.h:List\_last()**. Zwraca ostatni element listy, ale nie usuwa go.
- **list.h:LIST\_FOREACH()**. Przeprowadza iterację przez elementy listy.
- **list.h:List\_create()**. Po prostu tworzy główną strukturę List.
- **list.h:List\_destroy()**. Usuwa strukturę List wraz z wszystkimi elementami, jakie mogły się w niej znajdować.
- **list.h:List\_clear()**. Wygodna funkcja pozwalająca na zwolnienie *wartości* w poszczególnych węzłach, a nie same węzły.
- **list.h:List\_clear\_destroy()**. Usuwa zawartość listy oraz samą listy. Działanie nie należy do zbyt efektywnych, ponieważ iteracja przez listę odbywa się dwukrotnie.
- **list.h:List\_push()**. To jest pierwsza operacja pokazująca zalety listy dwukierunkowej. Umieszcza nowy element na końcu listy. Ponieważ to po prostu kilka wskaźników, operacja jest niezwykle szybka.
- **list.h:List\_pop()**. Działanie odwrotne do List\_pop() powoduje usunięcie ostatniego elementu listy i jego zwrot.
- **list.h:List\_unshift()**. Kolejna operacja łatwa do przeprowadzenia na liście dwukierunkowej, czyli bardzo szybkie dodanie elementów na *początku* listy. W omawianym przypadku nadałem funkcji nazwę List\_unshift(), ponieważ nic lepszego nie przyszło mi na myśl.
- **list.h:List\_shift()**. Podobnie jak w przypadku List\_pop(), ale ta funkcja powoduje usunięcie i zwrot pierwszego elementu listy.
- **list.h:List\_remove()**. To jest operacja faktycznie odpowiedzialna za usunięcie elementu w przypadku użycia List\_pop() lub List\_shift(). Usuwanie elementów wydaje się trudne w przypadku struktur danych i ta funkcja to potwierdza. Obsługuje ona niemałą liczbę warunków w zależności od tego, gdzie znajduje się element przeznaczony do usunięcia: na początku, na końcu, na początku i na końcu, w środku.

Większość funkcji znajdujących się w omówionym pliku niczym specjalnym się nie wyróżnia i dlatego bardzo łatwo można odgadnąć przeznaczenie kodu. Zdecydowanie powinieneś skoncentrować się na makrze LIST\_FOREACH() użytym w funkcji List\_destroy(), aby przekonać się, jak bardzo może ono uprościć tę często wykonywaną operację.

### **Testy**

Po skompilowaniu kodu źródłowego listy możemy przystąpić do przygotowania testów, aby mieć pewność, że utworzone wcześniej operacje listy funkcjonują prawidłowo.

Plik *list\_tests.c*:

```
 1 #include "minunit.h"
  2 #include <lcthw/list.h>
  3 #include <assert.h>
 4
  5 static List *list = NULL;
  6 char *test1 = "dane testowe 1";
  7 char *test2 = "dane testowe 2";
  8 char *test3 = "dane testowe 3";
  9
 10 char *test_create()
 11 {
 12 list = List_create();
 13 mu_assert(list != NULL, "Nie udało się utworzyć listy.");
 14
 15 return NULL;
 16 }
 17
```

```
 18 char *test_destroy()
 19 {
       List clear destroy(list);
 21
 22 return NULL;
 23
 24 }
 25
 26 char *test_push_pop()
 27 {
 28 List_push(list, test1);
        29 mu_assert(List_last(list) == test1, "Nieprawidłowa ostatnia wartość.");
 30
 31 List_push(list, test2);
 32 mu_assert(List_last(list) == test2, "Nieprawidłowa ostatnia wartość");
33<br>34
 34 List_push(list, test3);
        35 mu_assert(List_last(list) == test3, "Nieprawidłowa ostatnia wartość.");
 36 mu_assert(List_count(list) == 3, "Nieprawidłowa liczba elementów podczas
        tworzenia nowego na końcu listy.");
 37
 38 char *val = List_pop(list);
 39 mu_assert(val == test3, "Nieprawidłowa wartość podczas usuwania elementu
        na końcu listy.");
 40
 41 val = List_pop(list);
 42 mu_assert(val == test2, "Nieprawidłowa wartość podczas usuwania elementu
        na końcu listy.");
 43
        44 val = List_pop(list);
 45 mu_assert(val == test1, "Nieprawidłowa wartość podczas usuwania elementu
        na końcu listy.");
 46 mu_assert(List_count(list) == 0, "Nieprawidłowa liczba elementów
        po usunięciu elementu na końcu listy.");
 47
 48 return NULL;
 49 }
 50
 51 char *test_unshift()
 52 {
 53 List_unshift(list, test1);
 54 mu_assert(List_first(list) == test1, "Nieprawidłowa pierwsza wartość.");
 55
 56 List_unshift(list, test2);
        57 mu_assert(List_first(list) == test2, "Nieprawidłowa pierwsza wartość.");
 58
 59 List_unshift(list, test3P
 60 mu_assert(List_first(list) == test3, "Nieprawidłowa ostatnia wartość.");
 61 mu_assert(List_count(list) == 3, "Nieprawidłowa liczba elementów po dodaniu
        nowego na początku listy.");
 62
 63 return NULL;
 64 }
```

```
 65
 66 char *test_remove()
 67 {
 68 // Musimy przetestować jedynie usunięcie elementu w środku listy,
 69 // ponieważ usunięcie na początku i końcu listy jest testowane w innych miejscach.
 70
 71 char *val = List_remove(list, list->first->next);
 72 mu_assert(val == test2, "Nieprawidłowy usunięty element.");
        73 mu_assert(List_count(list) == 2, "Nieprawidłowa liczba elementów
         po usunięciu elementu.");
 74 mu_assert(List_first(list) == test3, "Nieprawidłowy pierwszy element
         po usunięciu.");
 75 mu_assert(List_last(list) == test1, "Nieprawidłowy ostatni element
         po usunięciu.");
 76
         77 return NULL;
 78 }
 79
 80 char *test_shift()
 81 {
 82 mu_assert(List_count(list) != 0, "Nieprawidłowa liczba elementów przed
         usunięciem pierwszego na liście.");
 83
 84 char *val = List_shift(list);
 85 mu_assert(val == test3, "Nieprawidłowa wartość podczas usuwania pierwszego
         elementu na liście.");
86<br>87
         87 val = List_shift(list);
 88 mu_assert(val == test1, "Nieprawidłowa wartość podczas usuwania pierwszego
         elementu na liście.");
 89 mu_assert(List_count(list) == 0, "Nieprawidłowa liczba elementów
         po usunięciu pierwszego na liście.");
 90
 91 return NULL;
 92 }
 93
 94 char *all_tests()
 95 {
 96 mu_suite_start();
97<br>98
       mu run test(test create);
 99 mu_run_test(test_push_pop);
100 mu_run_test(test_unshift);
       mu run test(test remove);
102 mu_run_test(test_shift);
103 mu_run_test(test_destroy);
104
105 return NULL;
106 }
107
108 RUN_TESTS(all_tests);
```
Przedstawiony powyżej test po prostu wykonuje każdą operację i sprawdza, czy przebiega ona zgodnie z oczekiwaniami. Zastosowałem tutaj pewne uproszczenie i utworzyłem zaledwie jedną listę (List \*list) dla całego programu, a następnie przeprowadziłem na niej testy. Dzięki temu uniknąłem konieczności tworzenia listy dla każdego testu. To jednak może oznaczać, że niektóre testy zostały zaliczone ze względu na sposób wykonania poprzedniego. W takim przypadku staram się, aby każdy test zachował listę bez zmian lub wykorzystywał wyniki otrzymane w poprzednim teście.

### Co powinieneś zobaczyć?

Jeżeli wszystko zrobiłeś prawidłowo, po kompilacji i uruchomieniu testów jednostkowych powinieneś otrzymać następujące dane wyjściowe.

Sesja dla ćwiczenia 32.:

```
$ make
cc -g -O2 -Wall -Wextra -Isrc -rdynamic -DNDEBUG -fPIC -c -o\
     src/lcthw/list.o src/lcthw/list.c
ar rcs build/liblcthw.a src/lcthw/list.o
ranlib build/liblcthw.a
cc -shared -o build/liblcthw.so src/lcthw/list.o
cc -g -O2 -Wall -Wextra -Isrc -rdynamic -DNDEBUG build/liblcthw.a
     tests/list_tests.c -o tests/list_tests
sh ./tests/runtests.sh
Wykonywanie testów jednostkowych:
----
WYKONYWANIE: ./tests/list_tests
WSZYSTKIE TESTY ZOSTAŁY ZALICZONE
Liczba wykonanych testów: 6
tests/list_tests PASS
$
```
Upewnij się o wykonaniu sześciu testów, o przeprowadzeniu kompilacji bez żadnych ostrzeżeń i błędów, a także o utworzeniu plików *build/liblcthw.a* i *build/liblcthw.so*.

### Jak można usprawnić kod?

Zamiast pokazywać, jak zepsuć kod, tym razem zaproponuję różne możliwości jego usprawnienia.

- Działanie funkcji List clear destroy() może być znacznie efektywniejsze dzięki wykorzystaniu makro LIST\_FOREACH() i wykonaniu obu wywołań free() wewnątrz jednej pętli.
- Możesz dodać asercje dla warunków początkowych, aby program nie otrzymywał wartości NULL dla parametrów List \*list.
- Możesz dodać inwarianty sprawdzające, czy zawartość listy zawsze jest prawidłowa. Na przykład wartość count nigdy nie jest mniejsza niż 0, zatem możesz sprawdzić, czy wartość count jest większa niż 0, a następnie czy first ma wartość inną niż NULL.
- Możesz dodać dokumentację do pliku nagłówkowego w postaci komentarzy przed każdą strukturą, funkcją i każdym makrem — opisujących przeznaczenie danego fragmentu kodu.

Powyższe usprawnienia są przykładem omówionych wcześniej w książce praktyk programowania defensywnego, które zwiększają niezawodność kodu i poprawiają jego użyteczność. Powinieneś wprowadzić wymienione usprawnienia, a następnie poszukać jak najwięcej kolejnych, aby w maksymalnym stopniu usprawnić ten kod.

### Zadania dodatkowe

- Poszukaj informacji dodatkowych o listach jedno- i dwukierunkowej, a także o tym, w jakich sytuacjach są preferowane poszczególne listy.
- Poszukaj informacji o ograniczeniach listy dwukierunkowej. Na przykład wprawdzie tego rodzaju lista jest efektywna podczas wstawiania i usuwania elementów, ale jednocześnie jest bardzo wolna w trakcie iteracji przez wszystkie elementy.
- Jakie operacje zostały pominięte w ćwiczeniu, które według Ciebie mogą być użyteczne? Wybrane przykłady to kopiowanie, łączenie i dzielenie. Zaimplementuj te operacje oraz utwórz dla nich testy jednostkowe.

## **Skorowidz**

#### **A**

algorytmy ciągu tekstowego, 270 listy dwukierunkowej, 212 struktury Hashmap, 262 alokacja danych, 101 pamięci, 96 stosu, 102 analiza wyników, 279 ANSI C, 14 APR, Apache Portable Runtime, 296 ASCII, 79 automatyczne testowanie, 188 automatyzowanie, 171 awarie, 169

#### **B**

baza danych, 302 biblioteka, 182, 200 Better String Library, 249 bstrlib, 248, 302 biblioteki Apache Portable Runtime, 297 współdzielone, 183 binarne drzewo poszukiwań, 282 blok case, 145 błędy, 139, 168 BMH, Boyer-Moore-Horspool, 270 bstrlib, 248 budowa biblioteki, 200 bufor cykliczny, 334

#### **C**

ciągi tekstowe, 66, 70, 246, 270 CRUD, create, read, update, delete, 364

#### **D**

dane statystyczne, 324, 364 dane wejściowe, 148, 164 wyjściowe, 32, 53, 148 debuger, 36 GDB, 36 LLDD, 37 debugowanie, 112, 122, 124 deklaracja wyprzedzająca, 79 devpkg, 296 docelowe wersje programu, 177 dokumentacja, 170 dokumentowanie założeń, 170 drzewo trójkowe, 346 dynamiczne tablice, 227 wczytywanie biblioteki, 183

#### **E**

edytor tekstu, 21 elementy globalne, 134

#### **F**

format wskaźnika funkcji, 106 formatowanie danych wyjściowych, 32

funkcja, 78 bchare(), 263 BSTree\_delete(), 289 BSTree\_get(), 289 BSTree\_getnode(), 289 BSTree\_node\_delete(), 290 BSTree\_set(), 289 bubble\_sort(), 110 calloc(), 199 copy(), 168 die(), 100, 109 duffs\_device(), 145 free(), 199 fscanf(), 149 fuzz(), 294 get\_age(), 136 Hashmap\_create(), 256 Hashmap find bucket(), 256 insert(), 347 List  $destroy()$ , 207 main(), 79, 92, 314 malloc(), 90, 92 normal\_copy(), 145 perror(), 100 Person\_create(), 92 Person\_destroy(), 92 Person\_print(), 92 print\_size(), 136 printf(), 32 qsort(), 232 radix\_sort(), 241, 242 RadixMap\_add(), 241 RadixMap\_create(), 241 RadixMap\_delete(), 241 RadixMap\_destroy(), 241 RadixMap\_find(), 241 RadixMap\_sort(), 241, 242 read\_scan(), 157 realloc(), 199 safercopy(), 166, 247 Scan\_find(), 280

funkcja scanf(), 149, 157 search(), 347 search\_index(), 347 set\_age(), 136 sort(), 260 Stats\_create(), 327 Stats\_dump(), 328 Stats mean(), 328 Stats recreate(), 327 Stats\_sample(), 328 Stats\_stddev(), 328 strcpy(), 104 strdup(), 92 String find(), 271 StringScanner\_scan(), 271 test\_sorting(), 110 traverse(), 347 TSTree\_insert(), 350 update\_ratio(), 136 zeds\_device(), 145 funkcje bazy danych, 302 biblioteki Better String Library, 249 o zmiennej liczbie argumentów, 154 poleceń programu, 309 powłoki, 305 wejścia-wyjścia, 151 fuzzing, 151

#### **G**

GDB, 36, 122, 123 gniazdo serwera, 363

#### **H**

hash, 256 Hashmap, 250

#### **I**

IDE, 22 implementacja algorytmów sortowania, 215

listy dwukierunkowej, 204 odchylenia standardowego, 325 RadixMap, 235 inicjalizacja pętli for, 84 struktury, 95 inkrementacja, 84 instalacja, 180

#### **K**

klient TCP/IP, 340 kod netclient, 340 źródłowy, 24 kolejka, 318 kompilacja, 28 biblioteki, 185 kompilator, 24 konstrukcja else-if, 56 if, 56 switch, 48, 62 kontrola przepływu, 126 konwersja ciągów tekstowych, 101 typu, 127 kopiowanie prototypów struktur, 101 kubełek, 268 kwalifikatory typów, 127

#### **L**

linkowanie, 182 lista dwukierunkowa, 200, 202, 212 operatorów, 41 typów, 128 LLDB, 37 logfind, 160

#### **M**

magazyn danych, 135 Makefile

docelowe wersje programu, 177 instalacja, 180 nagłówek, 176 sprawdzenie, 180 testy jednostkowe, 178 makra, 118 debugowania, 112, 113 makro check(), 119, 120 debug(), 122, 123 LIST\_FOREACH(), 210 log\_err():, 119 mechanizm Duffa, 142 minifunkcja, 137 modyfikacja pliku Makefile, 340 modyfikatory typu, 126 myślenie logiczne, 172

#### **N**

narzędzie make, 28 Valgrind, 123 nauka na pamięć, 40, 46 nawiasy klamrowe, 57 niezdefiniowane zachowanie, 194, 196

#### **O**

obsługa błędów, 112 makr, 118 odchylenie standardowe, 324 operacja delete(), 283 get(), 283 operacje CRUD, 364 porządkujące, 180 operatory, 40, 129 arytmetyczne, 41 bitowe, 42, 131 boolowskie, 131 danych, 43, 130 logiczne, 42, 131

matematyczne, 130 przypisania, 43, 131 relacji, 42 różne, 43

#### **P**

pętla for, 74 while, 60 plik, 148 bstree.c, 284 bstree.h, 282 bstree\_tests.c, 291 bstrlib.c, 248 commands.c, 310 commands.h, 309 darray.c, 224 darray.h, 220 darray\_algos.c, 230 darray algos tests.c, 231 darray\_tests.c, 222 db.c, 302 dbg.h, 113, 115 devpkg.c, 314 ex1.c, 24 ex10.c, 62 ex11.c, 66 ex12.c, 70 ex13.c, 74 ex14.c, 78 ex15.c, 82 ex16.c, 90 ex17.c, 96 ex18.c, 107 ex19.c, 115 ex2.1.mak, 29 ex22.c, 134, 135 ex22.h, 134 ex22\_main.c, 136 ex23.c, 142 ex24.c, 148 ex25.c, 154 ex27.c, 165 ex29.c, 184 ex3.c, 32 ex30.Makefile.diff, 191 ex35.c, 234

ex36.c, 246 ex36.diff, 248 ex7.c, 52 ex8.c, 56 ex9.c, 60 hashmap.c, 252, 269 hashmap.h, 250 hashmap\_algos.c, 262 hashmap\_algos\_tests.c, 264 hashmap\_tests.c, 257 libex29.c, 183 libex29.so, 187 libex29\_tests.c, 189 limits.h, 128 list.c, 204 list.h, 202 list\_algos.c, 215 list\_algos.h, 215 list algos tests.c, 213 list\_tests.c, 207 Makefile, 28, 138, 174, 299 minunit.h, 188 netclient.c, 340 queue tests.c, 319 radixmap.c, 235 radixmap.h, 233 radixmap\_tests.c, 238 ringbuffer.c, 335 ringbuffer.h, 334 runtests.sh, 179, 193 shell.c, 306 shell.h, 305 stack tests.c, 318 stats.c, 326 stats.h, 326 stats\_tests.c, 328 stdint.h, 128 stdio.h, 32 string\_algos.c, 271 string\_algos.h, 270 string\_algos\_tests.c, 274 tstree.c, 347 tstree.h, 346 tstree\_tests.c, 352 urlot.c, 356 pliki kodu źródłowego, 300 podręcznik systemowy, 34

polecenia GDB, 36 LLDD, 37 polecenie @echo, 181 #define, 100 include, 91 make, 33 POSIX, 338 pośrednie pliki Makefile, 174 powłoka, 305 prewencja, 170 program install, 180 programowanie defensywne, 16, 162 kreatywne, 162 projekt devpkg, 296 logfind, 160 przechowywanie danych statystycznych, 368 przetwarzanie skomplikowanych argumentów, 101 przypadki niezdefiniowanego zachowania, 196 psucie kodu, 26

#### **R**

rodzaje magazynu danych, 135 router URL, 356 routing danych statystycznych, 366

#### **S**

sekcja #define debug(), 114 #ifdef, 114 serwer danych statystycznych, 364 sieciowy, 362 silnik dla danych statystycznych, 324

składnia C, 46 pętli for, 74 struktur, 47 słowo kluczowe, 46 const, 137 extern, 135 static, 135 typedef, 106 sortowanie, 230 bąbelkowe, 212 pozycyjne, 233 przez scalanie, 212 specyfikacja logfind, 160 sprawdzenie, 180 warunku, 84 stała, 137 standard ANSI C, 14 statystyka, 324 sterta, 96, 103 stos, 96, 103, 134, 139, 318 stosowanie ciągów tekstowych, 246 tablicy dynamicznej, 227 strategia debugowania, 124 strategie programisty defensywnego, 164 struktura, 47, 90, 94 FILE, 101 Hashmap, 250, 262, 351 HashmapNode, 251 Person, 91 projektu, 174 TSTree, 354 struktury danych, 200 kontroli, 132 o wielkości ustalonej, 100

#### **Ś**

średnia, 324 odchyleń standardowych, 331 średnich, 331

#### **T**

tabela przeskoków, 62 tablica, 66 bajtów, 70 ciągów tekstowych, 74, 76 dynamiczna, 220, 251 techniki debugowania, 122 testowanie zautomatyzowane, 188 testy, 207 jednostkowe, 178, 189, 213, 257, 337 tworzenie funkcji, 78 wskaźnika, 83 typy, 52 bibliotek, 182 danych, 126

#### **U**

unia RMElement, 235 unie, 234 unikanie błędów, 168 upraszczanie, 171 URL, 356 usprawnianie serwera, 370 usunięcie programu, 34 użycie debugera, 36 funkcji, 78 narzędzia make, 28 wskaźników, 86

#### **W**

wartość NULL, 101 węzeł, 290 wielkość typu, 128 wskaźnika, 87 Windows, 21 wskaźnik, 82, 85 ptr, 87 wskaźniki do funkcii, 106 do struktury, 90 wyrażenia boolowskie, 60 wyszukiwanie, 230 binarne, 233, 241

#### **Z**

zagnieżdżone struktury wskaźników, 101 zakres, 134, 139 zgłaszanie błędów, 100 zmienne, 52 znaki ASCII, 79

# PROGRAM PARTNERSKI GRUPY WYDAWNICZEJ HELION

**1. ZAREJESTRUJ SIĘ** 2. PREZENTUJ KSIĄŻKI **3. ZBIERAJ PROWIZJE** 

Zmień swoją stronę WWW w działający bankomat!

Dowiedz się więcej i dołącz już dzisiaj! http://program-partnerski.helion.pl

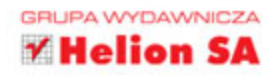

### ZROZUM C, PROGRAMUJ STARANNIE DOBRZE DZIAŁAĆ MOŻE TYLKO DOBRY KOD!

Istnieje wiele nowoczesnych jezyków programowania, które pozwalają na szybkie wdrożenie i prace. Takim jezykiem na pewno nie jest C. Niektóre jego cechy bardzo utrudniają tworzenie bezpiecznego i bezawaryjnego kodu. Warto więc dogłębnie poznać C - przy niezwykle prostej składni i niewielkich wymaganiach sprzętowych ma potężne możliwości!

Niniejsza książka jest świetnym podręcznikiem dla początkujących programistów. Nauczysz się C, wykonując 52 sprytnie skonstruowane zadania zilustrowane kodem i specjalnie opracowanymi klipami wideo. Autor kładzie duży nacisk na dogłębną analizę tworzonego kodu - zmusza do zrozumienia znaczenia każdej linii programu, do koncentracji i dokładności. Zacheca też do praktykowania tzw. programowania defensywnego, dzięki któremu możliwe jest podniesienie jakości i bezpieczeństwa tworzonego oprogramowania. Wartościowym elementem książki są wskazówki, jak zepsuć napisany kod, a nastepnie go zabezpieczyć. To znacznie ułatwia unikanie wielu poważnych, często spotykanych błedów.

#### Najistotniejsze zagadnienia poruszone w książce:

- Podstawowa składnia C
- · Konfiguracja środowiska programistycznego, kompilacja kodu, pliki Makefile i linkery
- · Kontrola przebiegu działania programu, alokacja pamięci
- · Operacje wejścia-wyjścia i pliki, stosy oraz kolejki
- · Usuwanie błędów, programowanie defensywne i automatyczne testowanie
- · Eliminacja błędu przepełnienia stosu, niedozwolonego dostępu do pamięci itd.
- · Hakowanie własnego kodu utworzonego w C

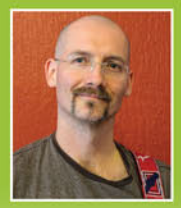

ZED A. SHAW - ceniony programista, którego najbardziej znanym projektem jest serwer WWW Mongrel dla aplikacji Ruby. Jest również autorem wielu artykułów i książek dotyczących technik programowania, jak Learn Python the Hard Way i Learn Ruby the Hard  $\emph{Way}$ , które cieszą się ogromną popularnością — są czytane i dyskutowane przez miliony czytelników na całym świecie. Shaw posiada niezwykłą umiejętność pisania o trudnych tematach w sposób przystępny, żywy i interesujący. Jak nikt inny potrafi objaśniać najtrudniejsze zagadnienia informatyki.

**PEARSON** 

#### **Addison-Wesley**

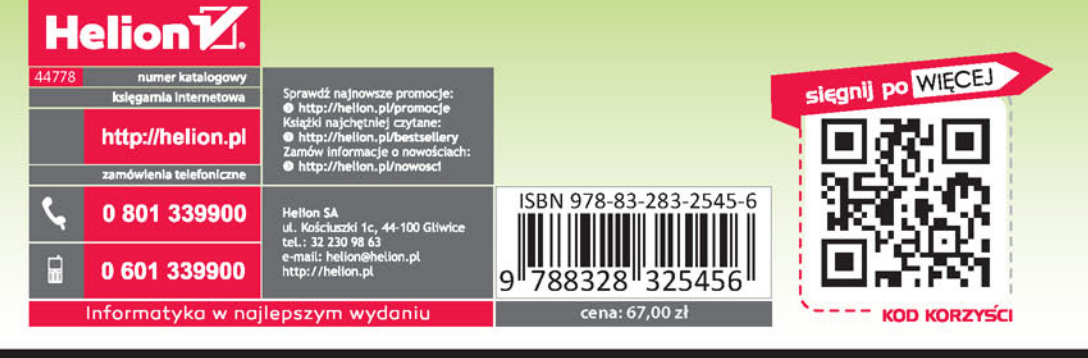